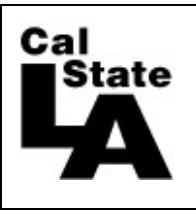

**HCM 9.0 HUMAN RESOURCES**

## **Entering Docks**

## **Absence Management & Time & Labor**

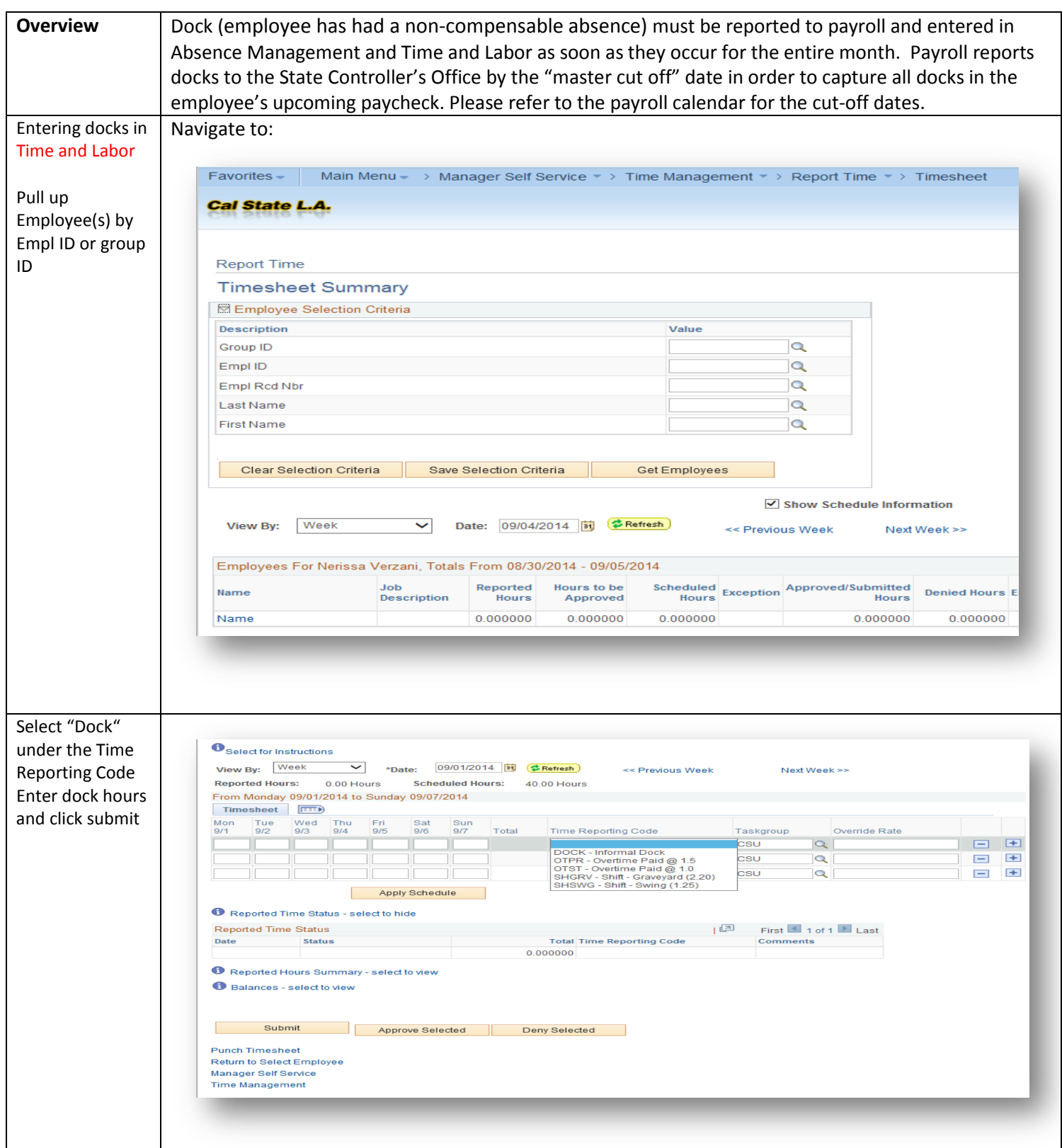

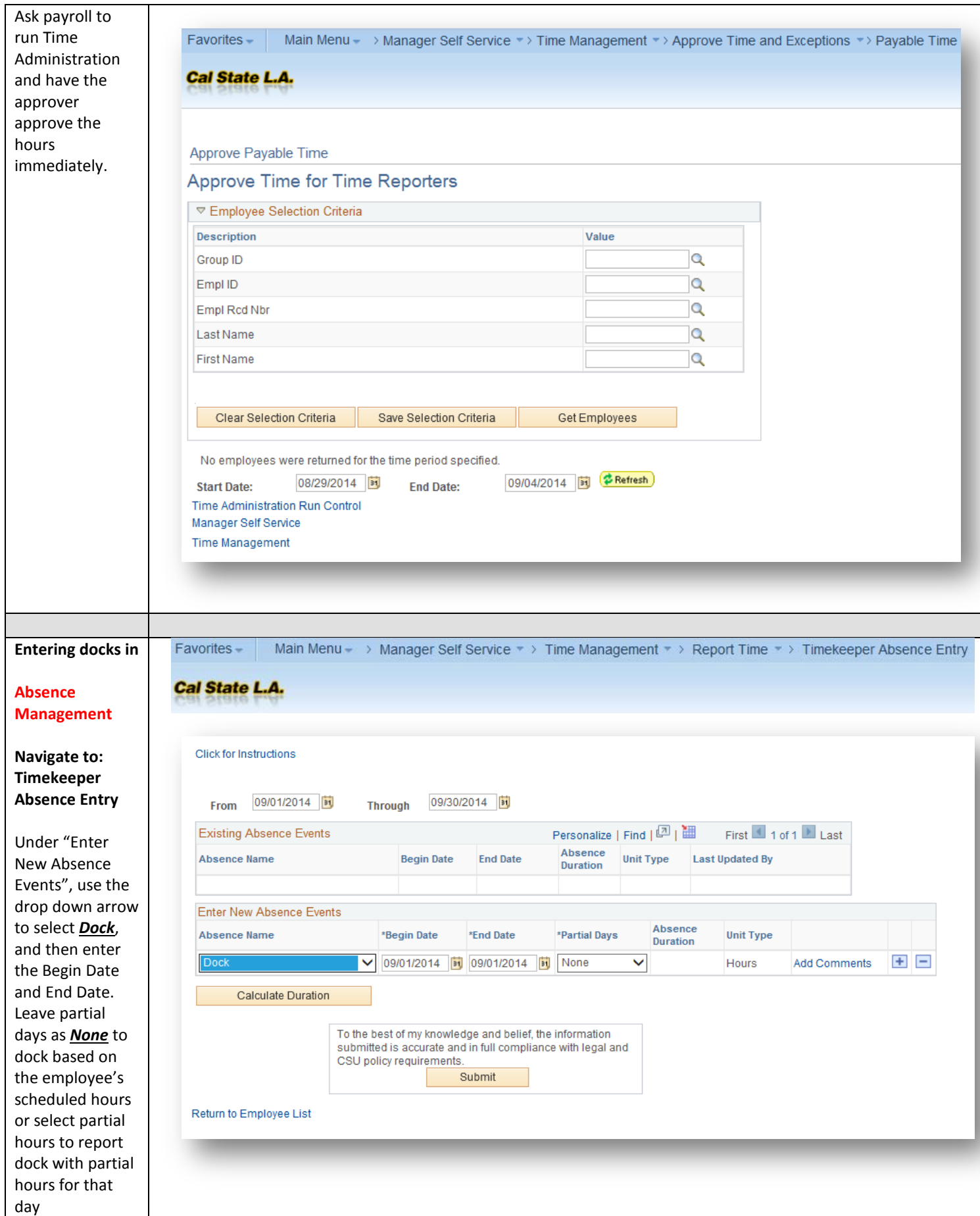

۰

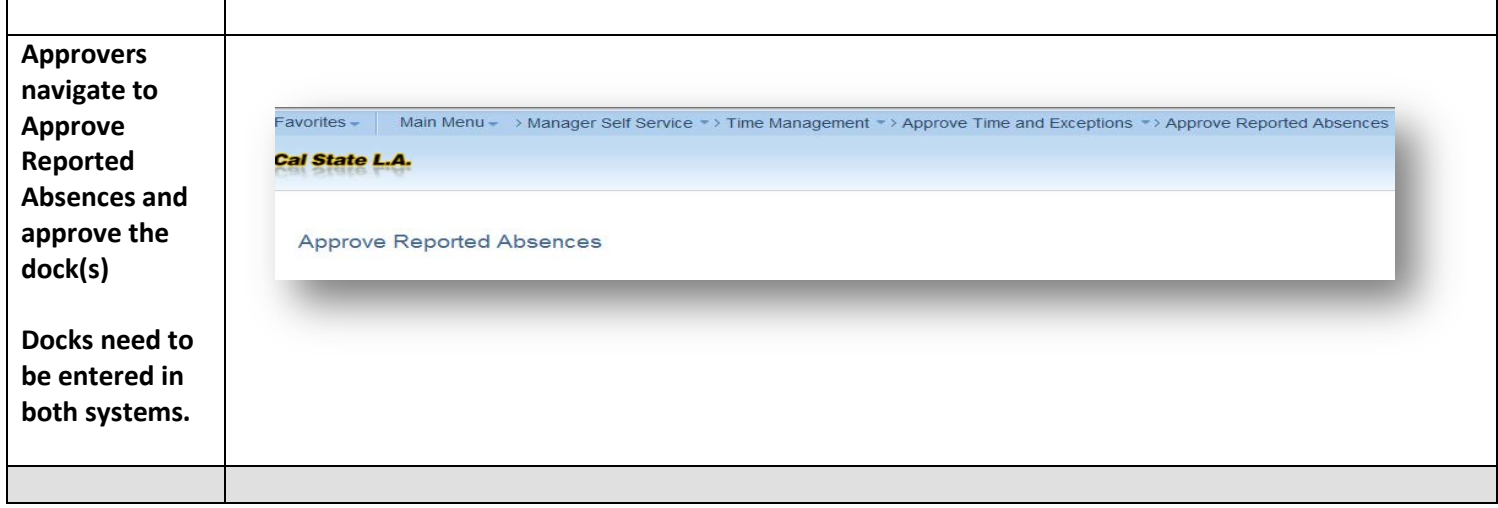